## 3.3 Presentation: Using LaunchNovo.com

NovoConnect supports mirroring with web browser. No software installation required. Use your web browser to start mirroring.

Step 1. Under the same network with NovoConnect products.

Step 2. Open your browser > go to <u>http://launchNovo.com</u> >
click Launch Now to enjoy cross-platform screen mirroring
allows content to be shared from practically any device.

Support Windows, MacOS, Ubuntu, Chromebook, Android and iOS device.

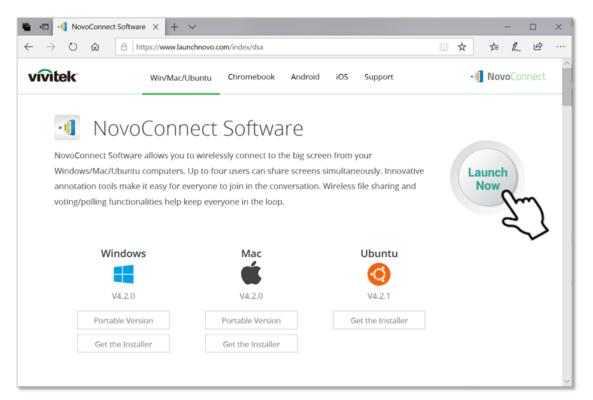

http://LaunchNovo.com